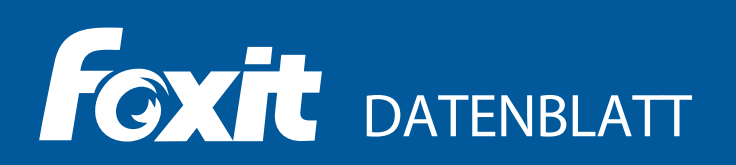

# **Rendition Server**

## **Conversion-as-a-Service**

Der Rendition Server ist ein on-premise Web-Service zur zentralen sowie standardisierten Dokumentenkonvertierung nach PDF und PDF/A.

Er erlaubt den Aufbau einer leistungsfähigen Infrastruktur, die über eine Web-Service-Schnittstelle aus unterschiedlichen Applikationen und Umgebungen angesprochen werden kann.

Der Rendition Server parallelisiert die Verarbeitung über Threads und Prozesse und skaliert die Kapazität über zusätzliche Server, die jederzeit dynamisch zum Verbund hinzugefügt werden können.

Die redundant ausgelegte Architektur erlaubt einen massiv parallelen Betrieb und macht Szenarien wie Load-Balancing und automatisches Fail-Over möglich.

Über eine Programmierschnittstelle (API) können weitere Funktionen und zusätzliche Konverter eingebunden werden. Individuelle Anforderungen verschiedener Abteilungen und Prozesse lassen sich durch das flexible Prioritätenmanagement abbilden.

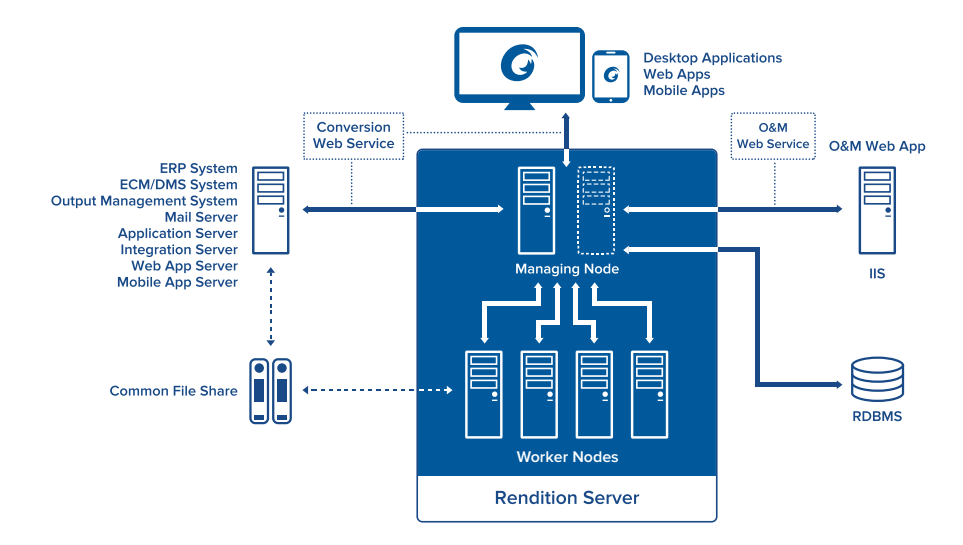

## **Funktionen und Spezifikationen des Rendition Servers:**

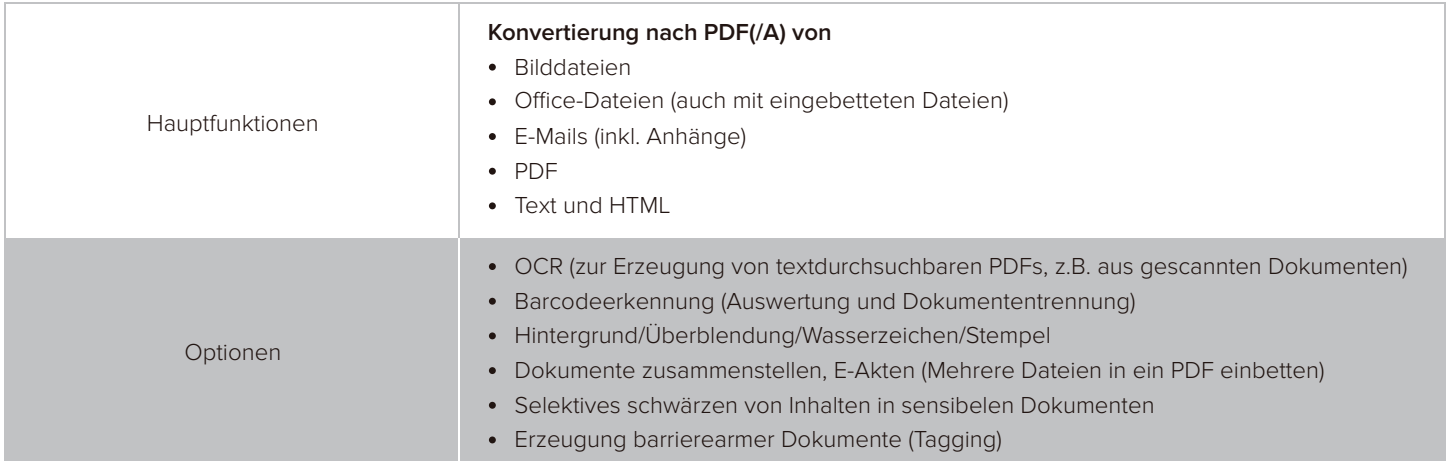

Foxit Europe GmbH Landgrafenstraße 14 10787 Berlin, Deutschland

sales\_ea@foxitsoftware.com support\_ea@foxitsoftware.com foxitsoftware.com/de/enterprise-automation Vertrieb: +49 30 394050-0 Support: +49 30 394050-90

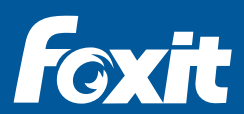

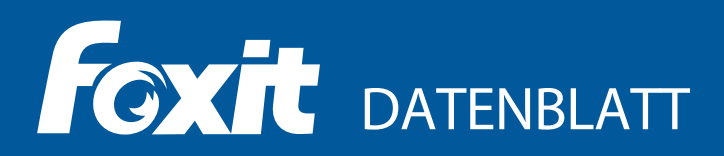

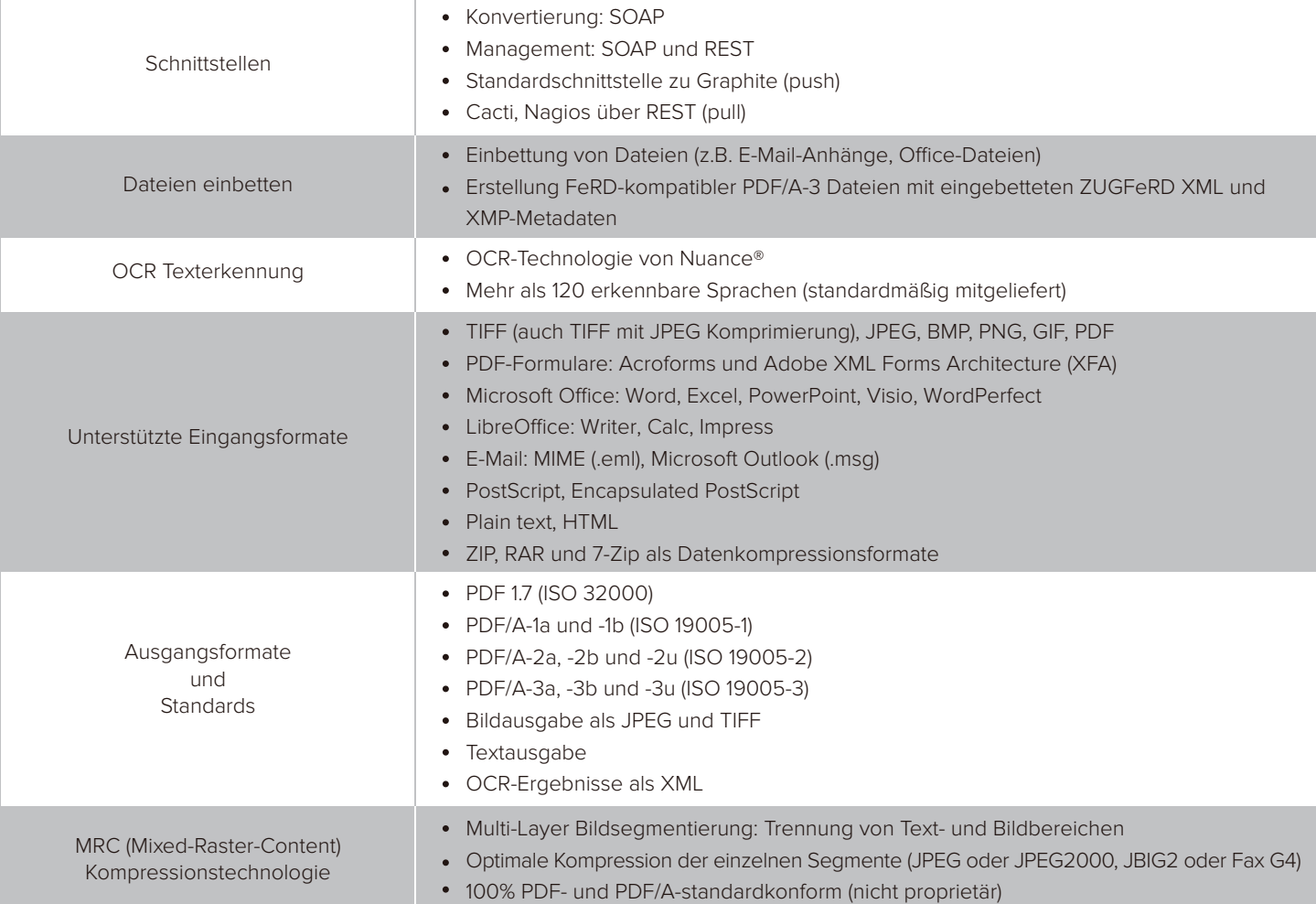

## **Systemanforderungen**

## **Unterstützte Betriebssysteme:**

Microsoft® Windows® Server 2012 R2 oder 2016

## **Hardware:**

CPU: Intel/AMD oder kompatible 64-bit Prozessoren, multi-core RAM: Mindestens 4 GB pro Core Schneller Speicher für Cache und Swap Eine Standardinstallation benötigt 500 MB an Speicherplatz. Es handelt sich hierbei um die absoluten Mindestvoraussetzungen für die Installation. Anforderungen für den Produktivbetrieb werden individuell definiert.

## **Software:**

Microsoft® IIS 7.5 oder neuer mit ASP.NET 4 Microsoft® SQL Server 2008 oder neuer Microsoft® .Net Framework: 4.6 Microsoft<sup>®</sup> Office: 2010 oder 2013 Apache OpenOffice 4.x oder LibreOffice 6.x

Foxit Europe GmbH Landgrafenstraße 14 10787 Berlin, Deutschland

sales\_ea@foxitsoftware.com support\_ea@foxitsoftware.com foxitsoftware.com/de/enterprise-automation Vertrieb: +49 30 394050-0 Support: +49 30 394050-90

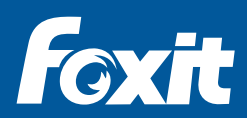

© Foxit Software Incorporated. Alle Rechte vorbehalten.